## Mincut Placement with FM Partitioning featuring Terminal Propagation

Brett Wilson Lowe Dantzler

### Project Overview

- Perform Mincut Placement using the FM Algorithm to perform partitioning.
- Goals:
	- Minimize wire length for placement
	- Minimize cut size between partitions
- Implementation Evaluation Metrics:
	- Wirelength with and without Terminal Propagation
	- Runtime with and without TP
	- Effect of TP window "Dead Zone" on result

### FM Algorithm

3

- Node and Net information stored in a  $C++$  map (binary tree structure)
- Buckets implemented as a C++ vector of sorted, singly-linked lists.

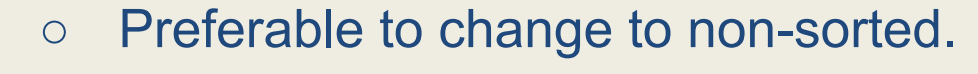

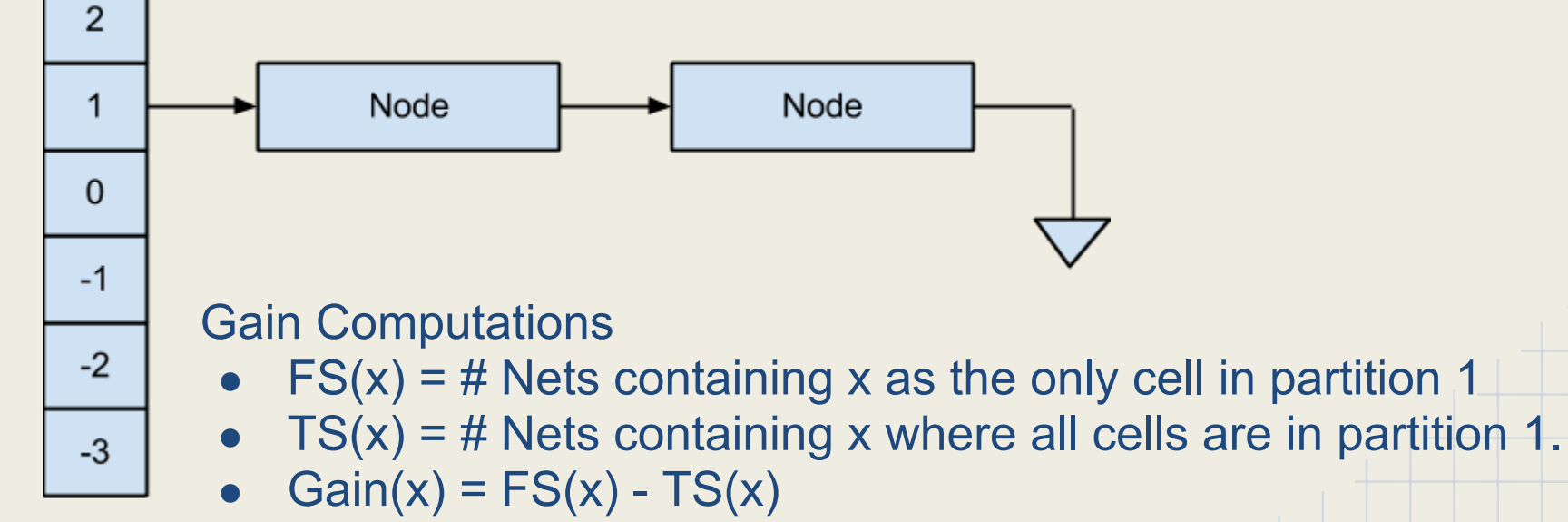

### FM Algorithm

Area Constraints: 50/50 +/- 5% by default

The 3 FM bipartition methods are very similar, but have important distinctions

- **Bipartition whole design** 
	- $\circ$  Continues run until there is a pass with 0 gain.
- Bipartition subset (no TP)
	- $\circ$  Continues run until there is a pass with 0 gain.
	- Ignores nodes not in the current subset.
- Bipartition subset with TP
	- $\circ$  Continues run until there is a pass with 0 gain OR the gain for a pass is less than or equal to the netGain for a pass.
	- Ignores nodes not in the current subset or the propagated terminals

### FM Standalone Results

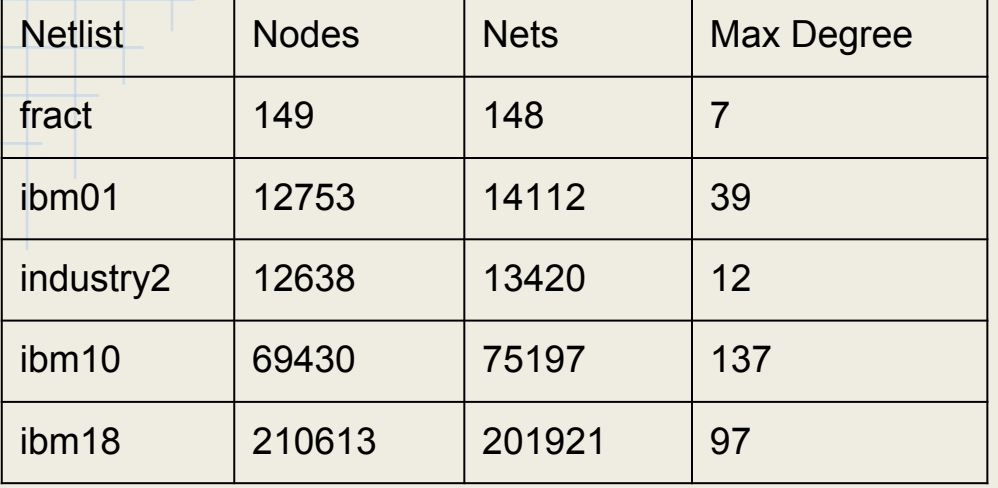

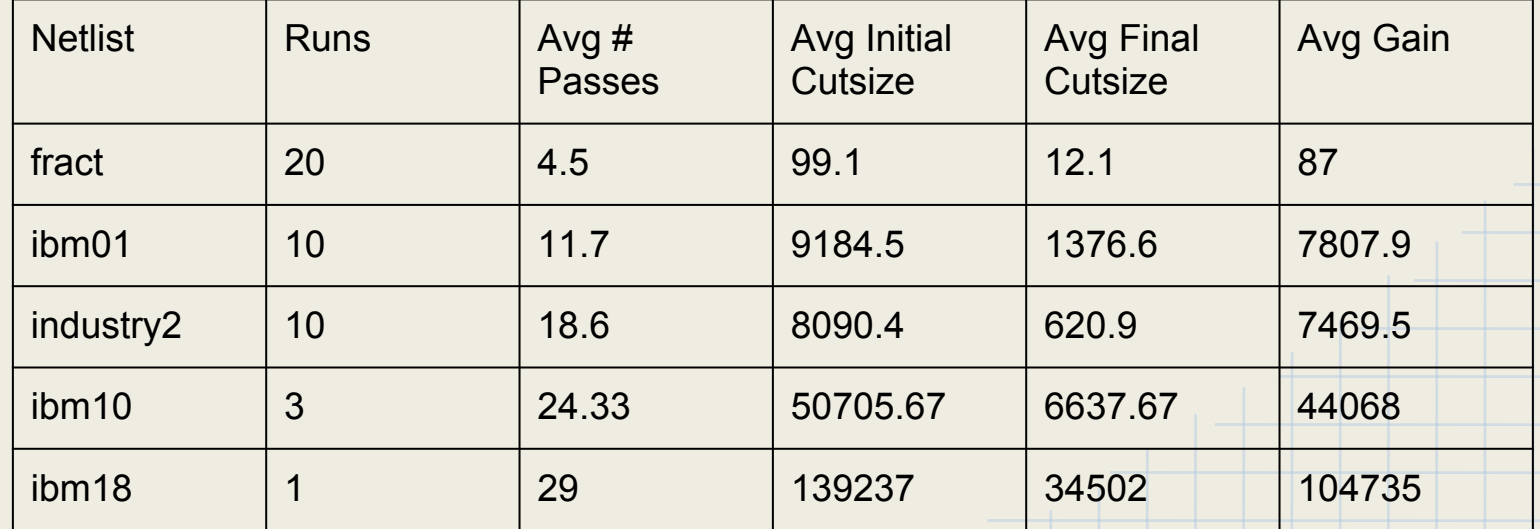

#### Placement Assumptions

- Placement done by Mincut placement, using Breadth First Recursive Bisection.
	- Done with and without terminal propagation (TP).
	- When terminal propagation was used, the default "Dead Zone Window," or A, was 0.3.
	- I.e. 30% of the partition dimension being split.
- Partition area treated the same as cell count, corresponding to the following.
	- Cells are soft, to some extent.
	- Recursion only goes so deep: down to some maximum number of cells per partition. Thus there will be room for an ILP or other floorplan solver to fit the cells to the area.

## Placement Algorithm: Recursive Bisection (1)

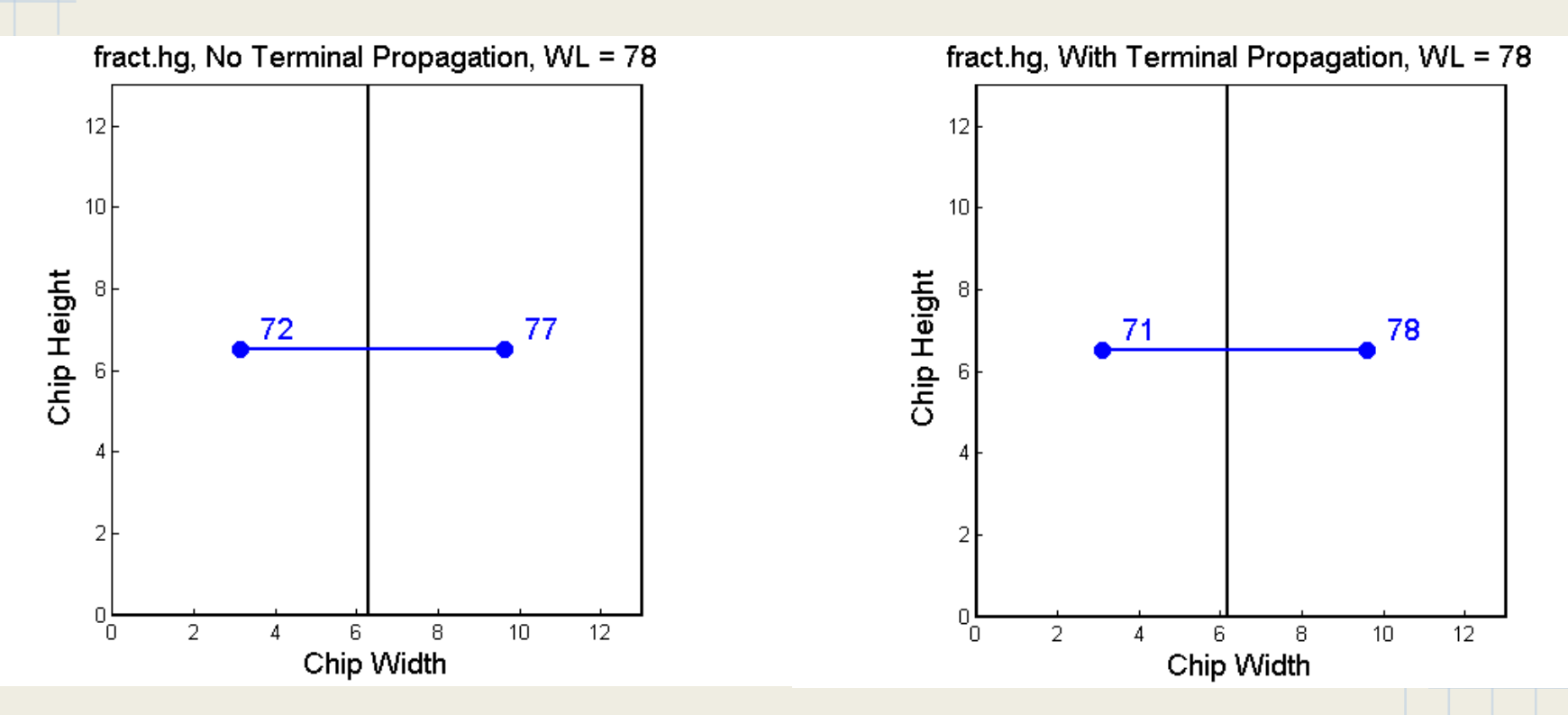

Recursive bisection makes a breadthwise traversal of the existing partitions (i.e. as nodes in a binary tree).

The dots in the figures are node clusters, with their number shown. Wire Length (WL) is measured as the sum of the half perimeter bounding boxes (HPBB).

### Recursive Bisection (2)

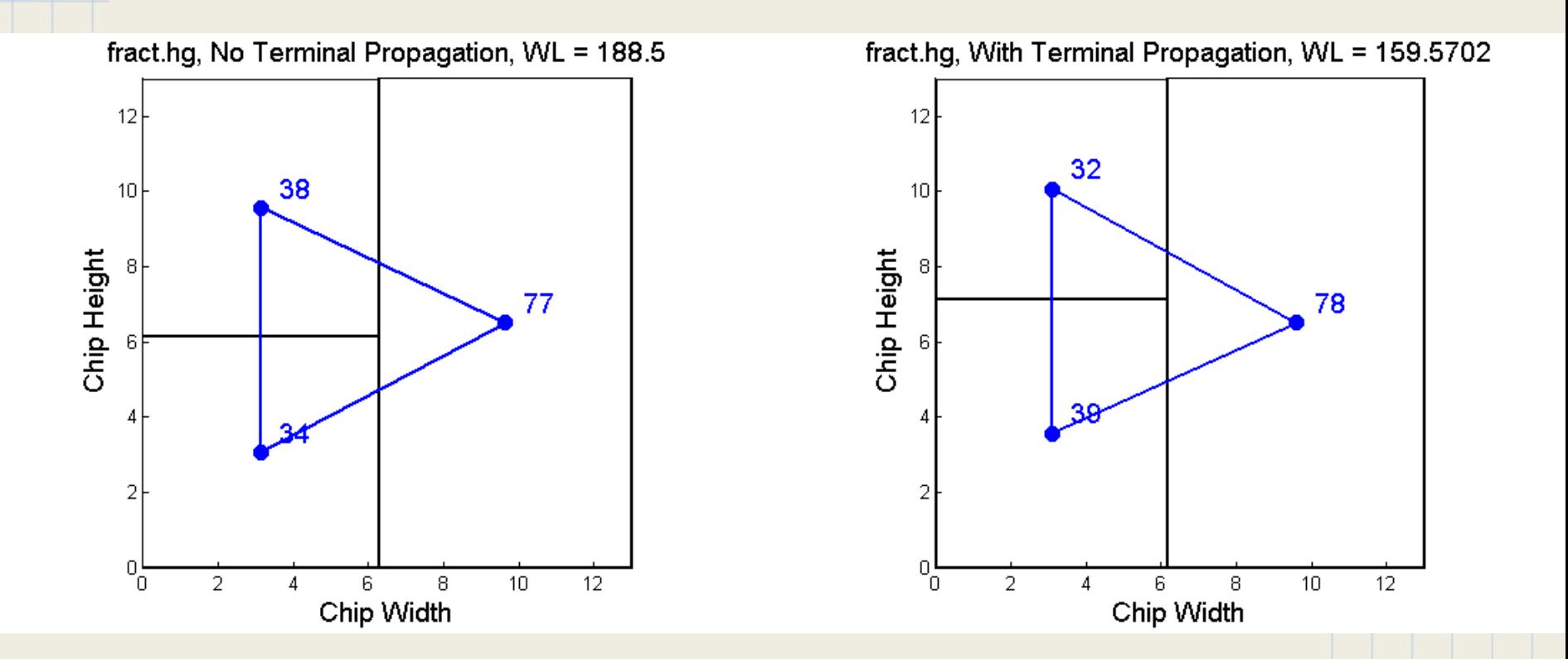

Here a 0.45 to 0.55 area balance is being used,by the FM partitioner.

### Recursive Bisection (3)

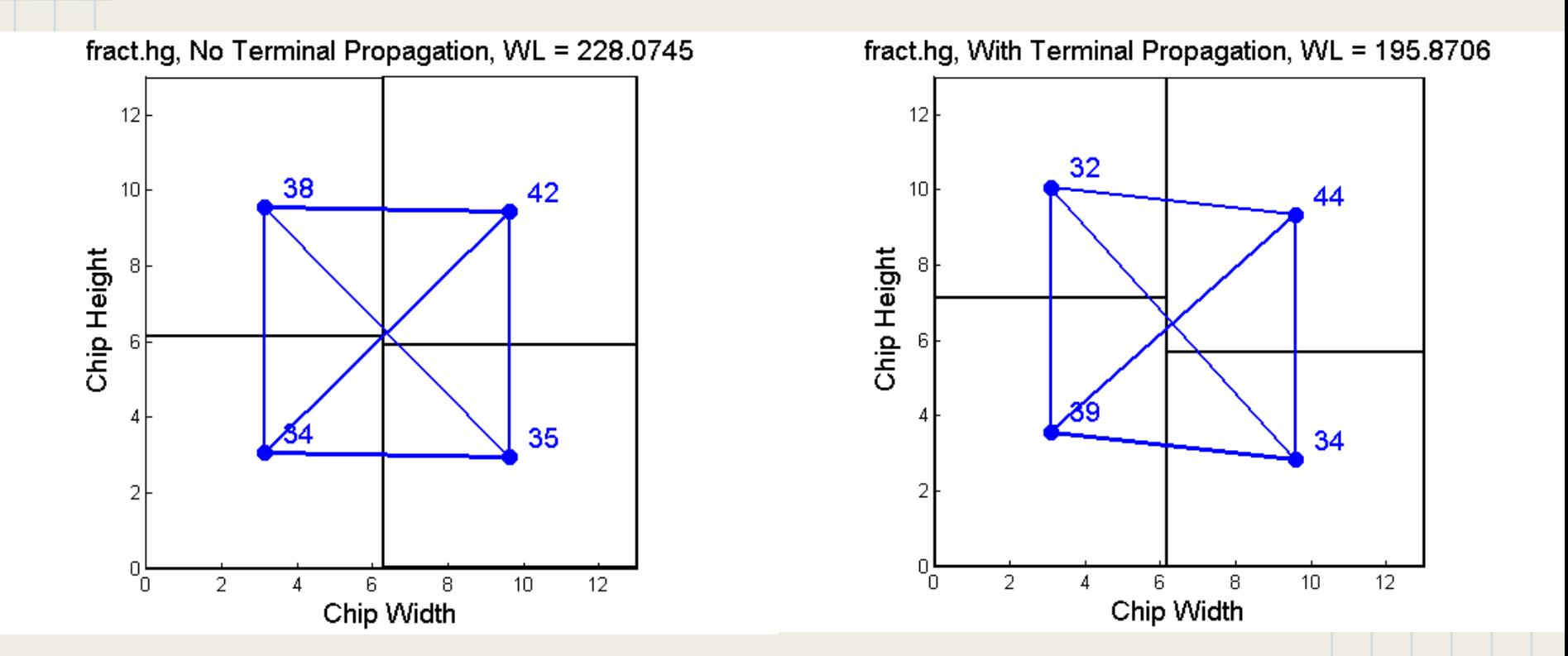

The area balance is enforced as much as possible, but sometimes it cannot be.  $35 / 77 \approx 0.43$ 

### Recursive Bisection (4)

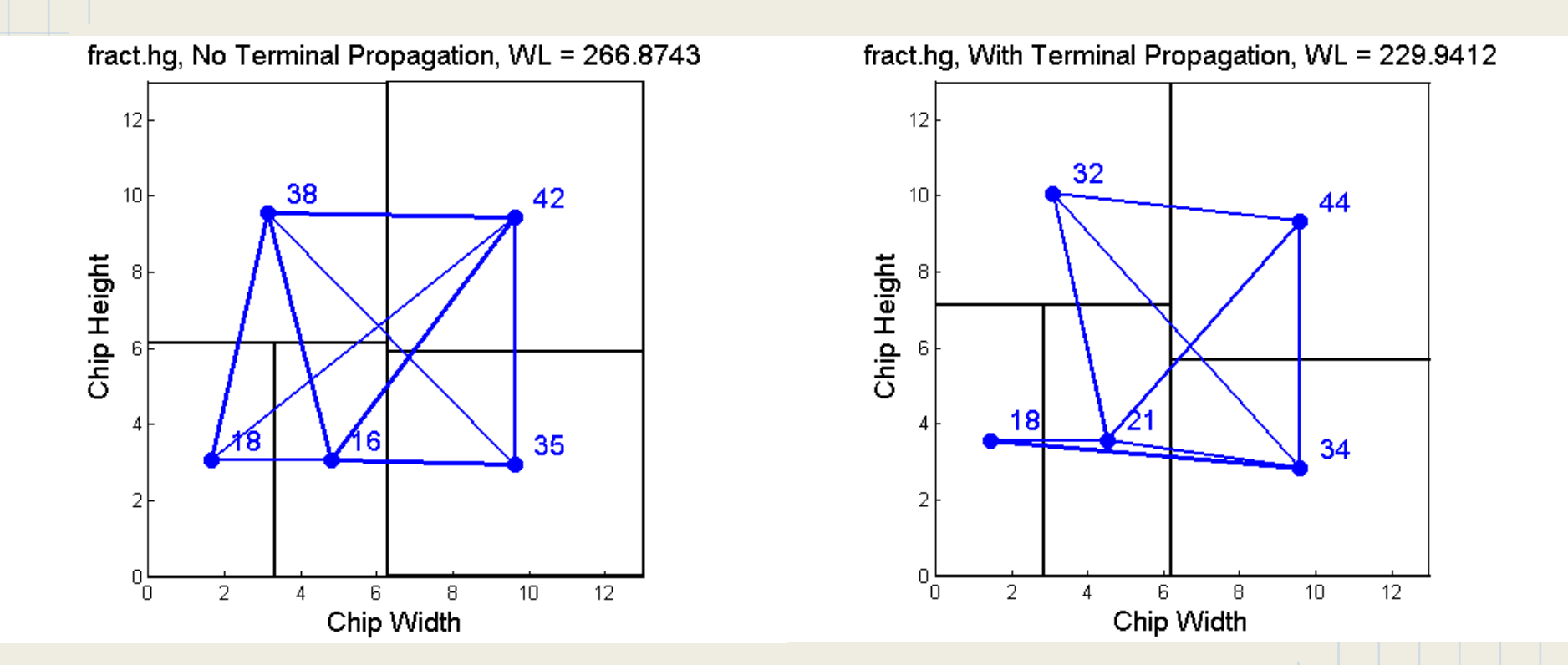

Without TP, the 18 cell cluster has connection(s) at the 42 cell cluster, farthest away.

With TP, the corresponding cluster does not have the same distant connection(s).

## Effect of TP (1)

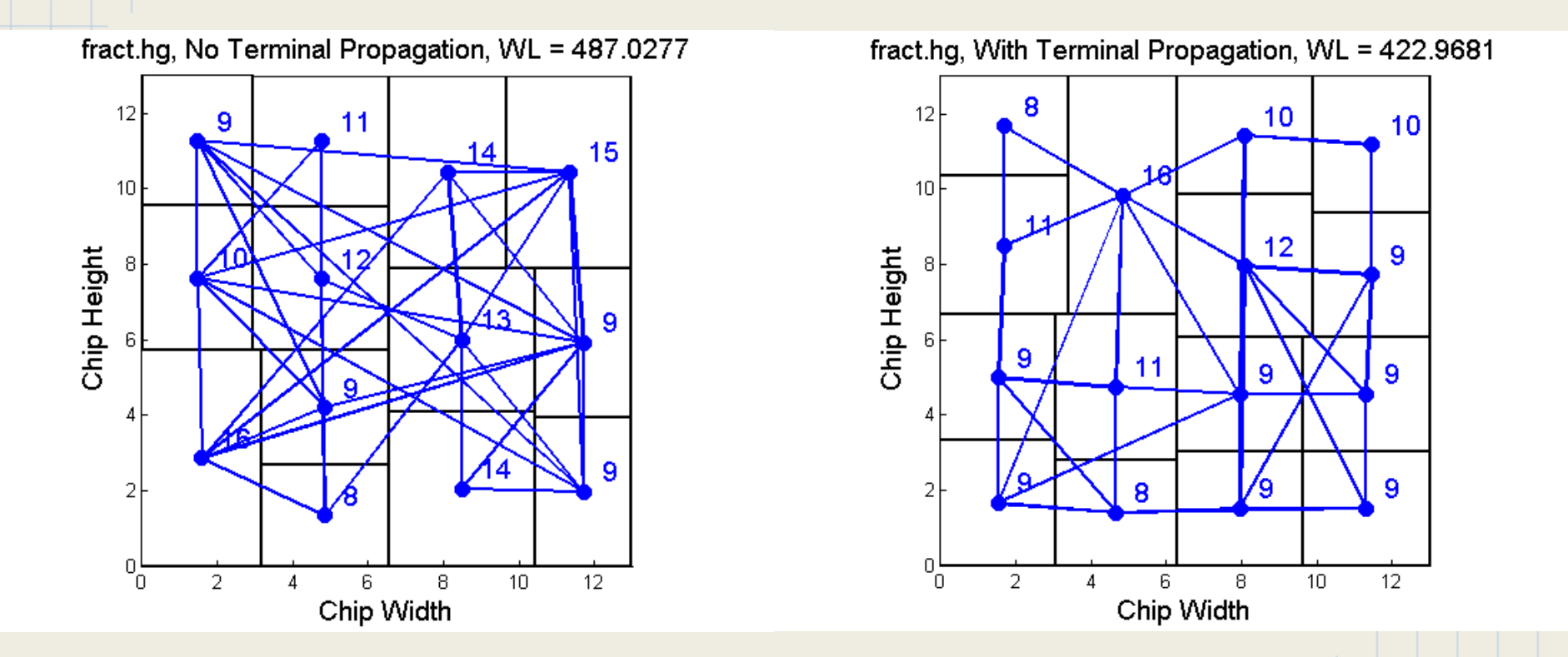

fract.hgr circuit used here, partitioning down to a maximum cell count of 16.

(0.45, 0.55) are constraints used by FM partitioner.

## fract.hgr, Effect of TP (2)

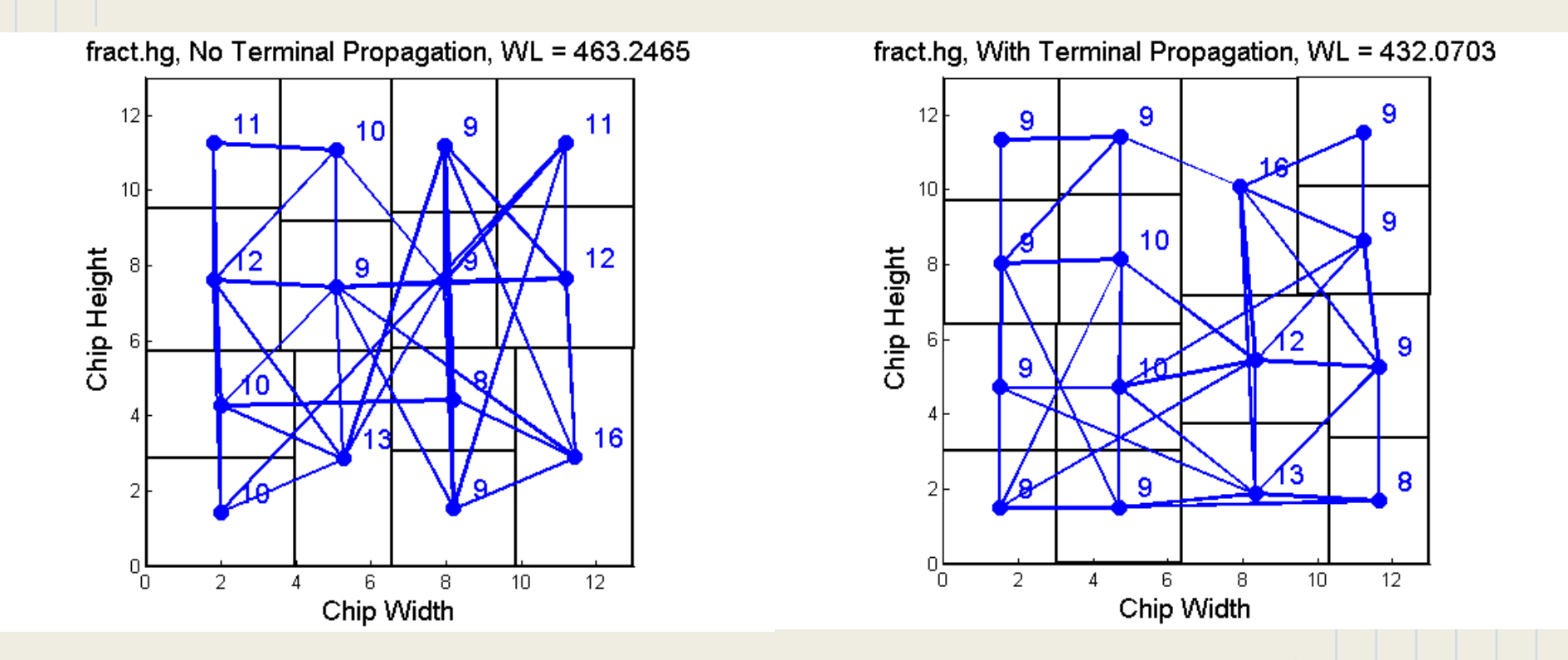

Notice overall appearance of connections, for each case.

## fract.hgr, Effect of TP (3)

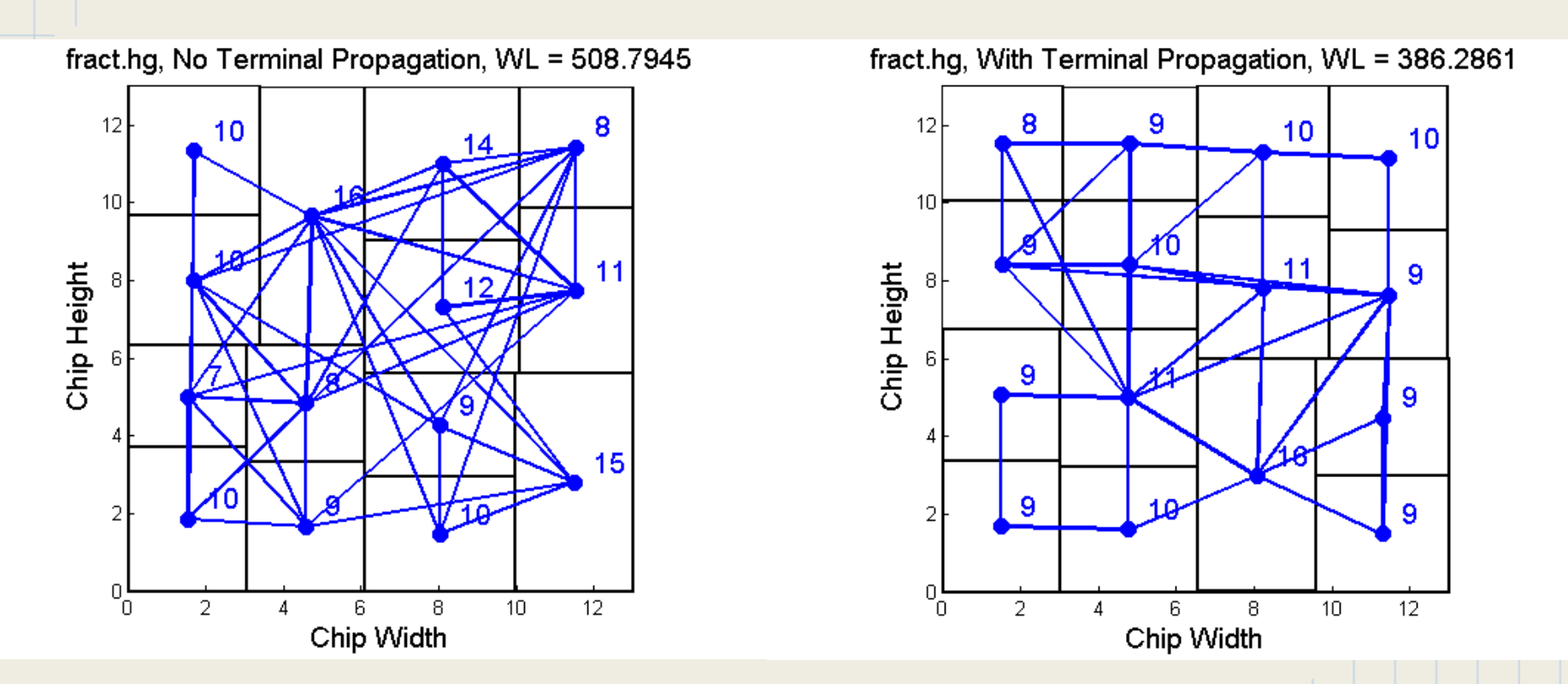

The drawn connections are meaningful. They are from the MSTs of the net, which is a good approximation of the wirelength for routing.

Recall however that the shown wirelength is for the sum of the HPBBs.

## fract.hgr, Effect of TP (4)

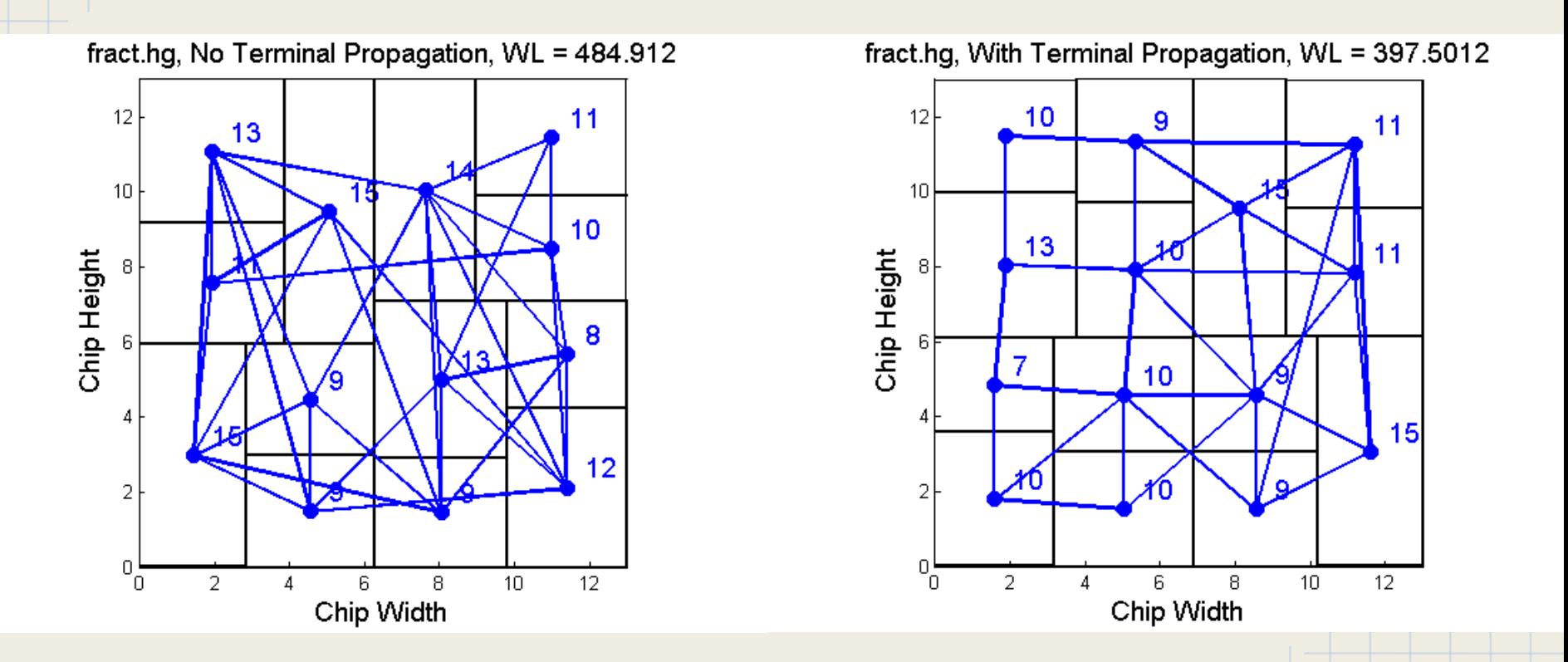

Note the difference in wire length, measured by HPBB.

### **Benchmarks**

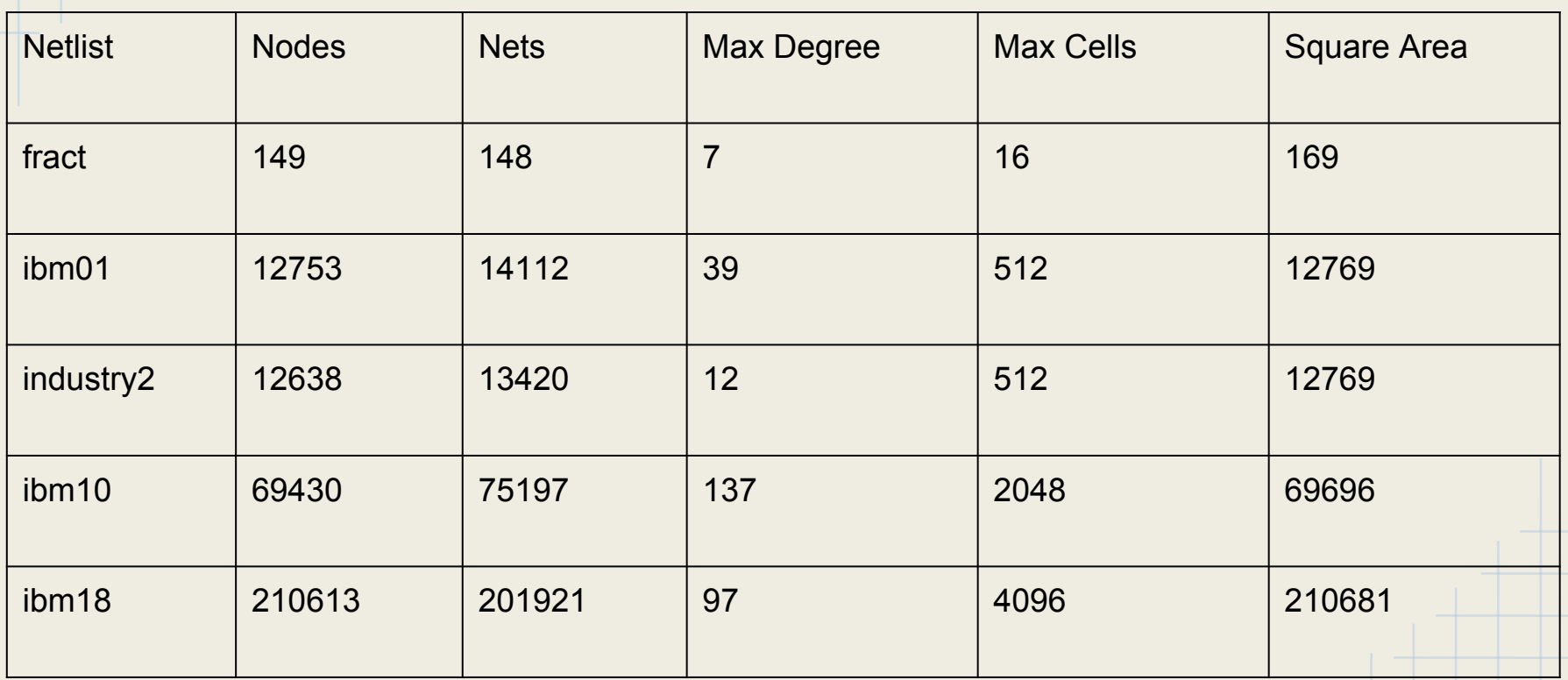

Max Cells was decided, to keep the resulting partition areas large, so that limited cell softness, or even cell hardness, would not be a problem for the floorplanner. Giving floorplanner "room."

Square area is the minimum square area needed, assuming cells are hard 1 x 1 (not an assumption we used). This is a number to shoot for.

## Wire Length Results

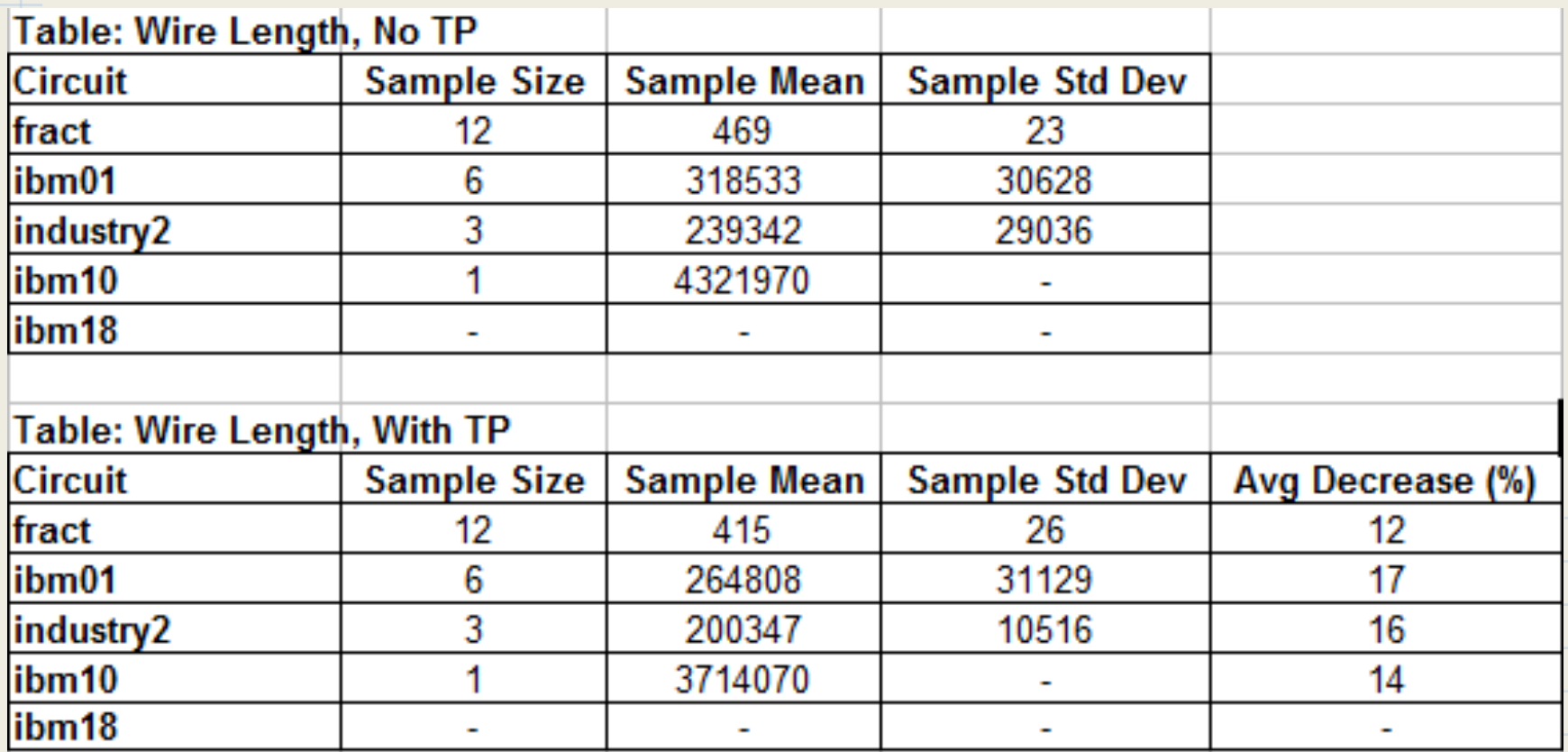

Notice wire length improvement.

### Run Time Results \*

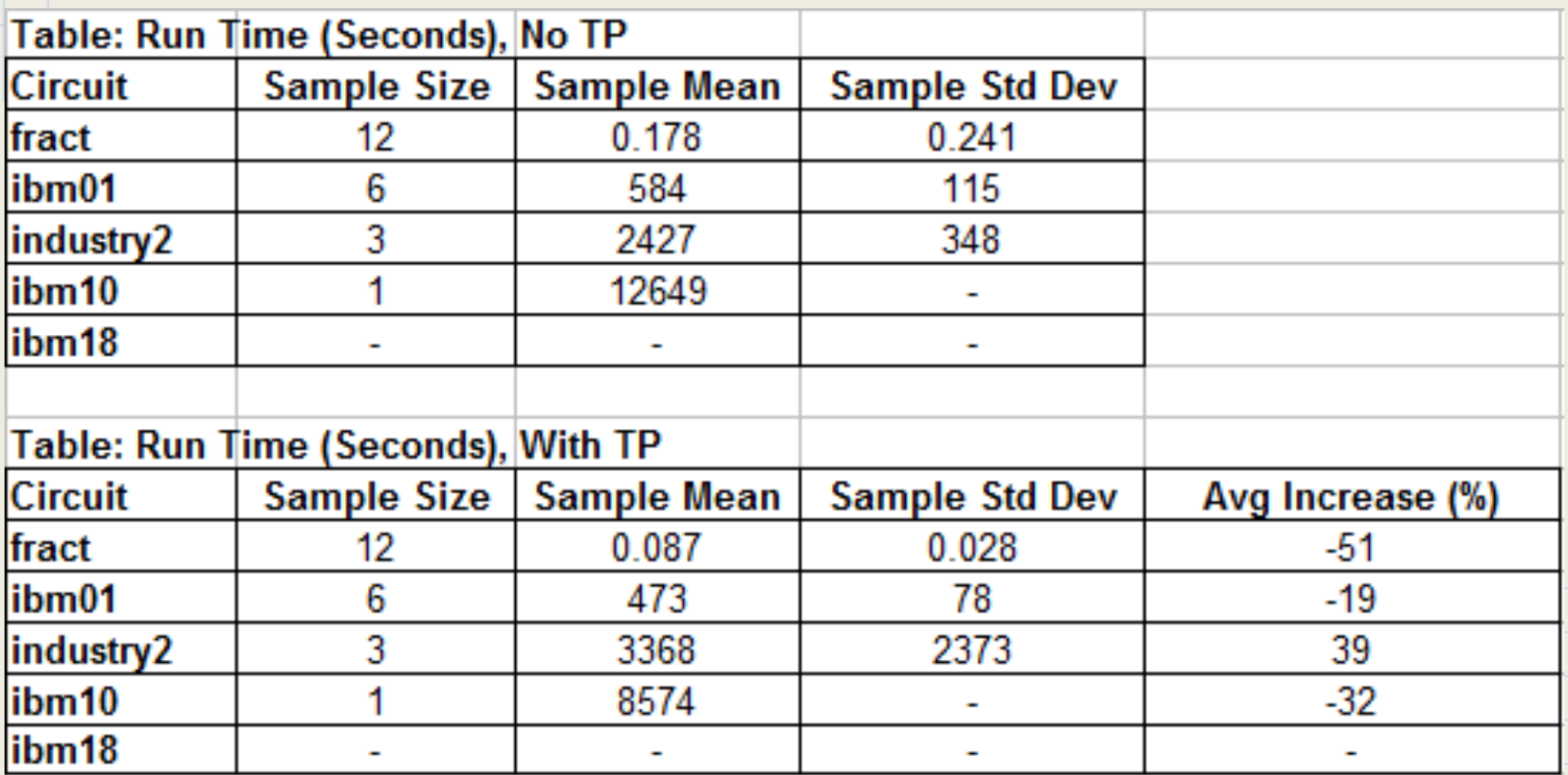

\* Some results are for different machines. These are preliminary results, which suggest a general trend only. The general trend is the opposite of what was expected.

# Effect of Dead Zone Window (A)

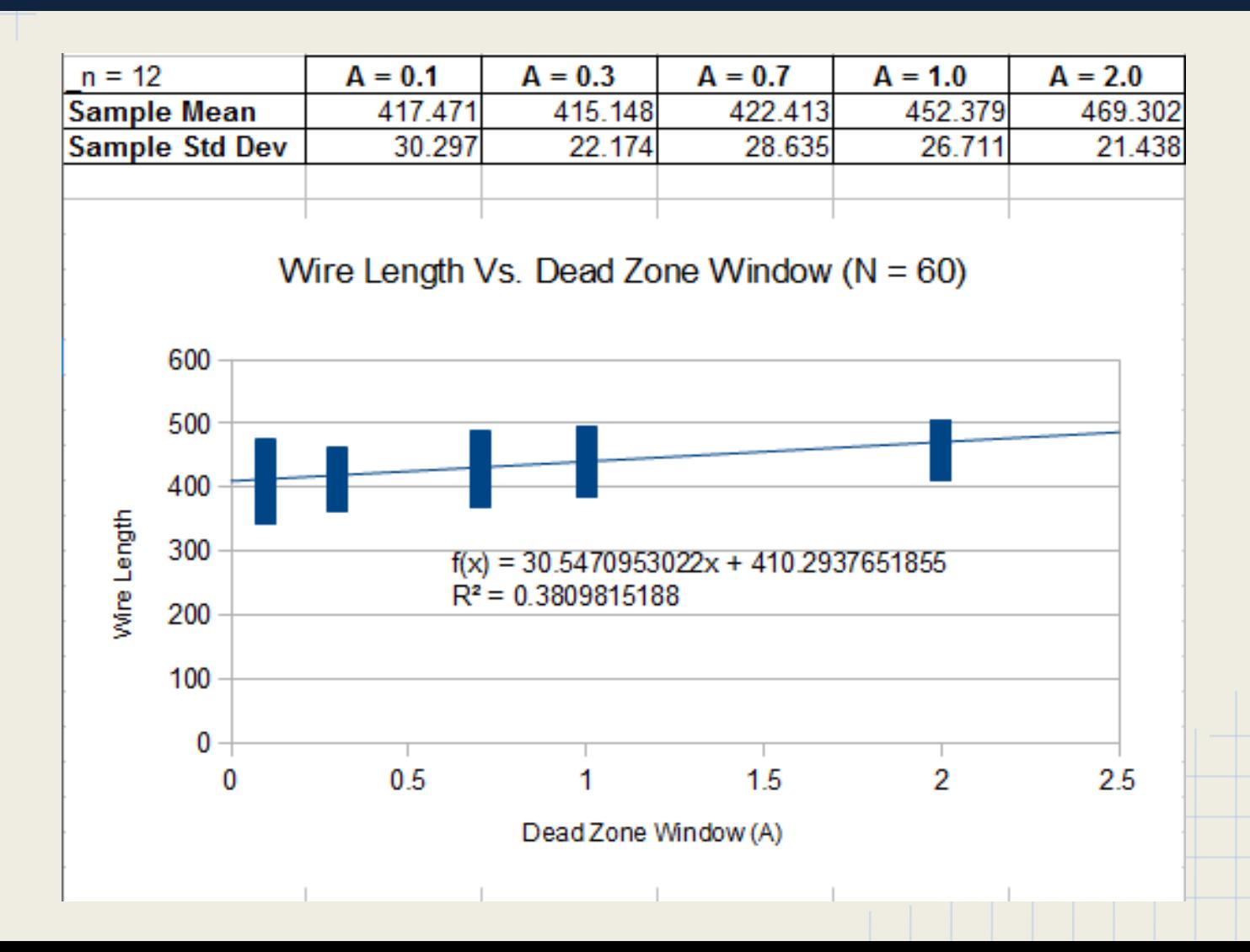

### **Conclusion**

- Terminal Propagation has positive impact on wirelength.
- To explain runtime results for non-TP vs. TP, more investigation is needed.
- The best "Dead Zone Window" for terminal propagation is  $\sim$ 0.3, which is similar to what was used in the text book example.